<<Mastercam X2

 $<<$ Mastercam X2 $>$ 

- 13 ISBN 9787111241409
- 10 ISBN 7111241401

出版时间:2008-6

页数:332

PDF

更多资源请访问:http://www.tushu007.com

, tushu007.com

Mastercam X2<sup>dec</sup> (10dec) + 10dec Mastercam X2

Mastercam X2

Mastercam X2

, tushu007.com

Mastercam X2

<<Mastercam X2

Mastercam X2

Mastercam Master—cam X2

## $,$  tushu007.com

## <<Mastercam X2

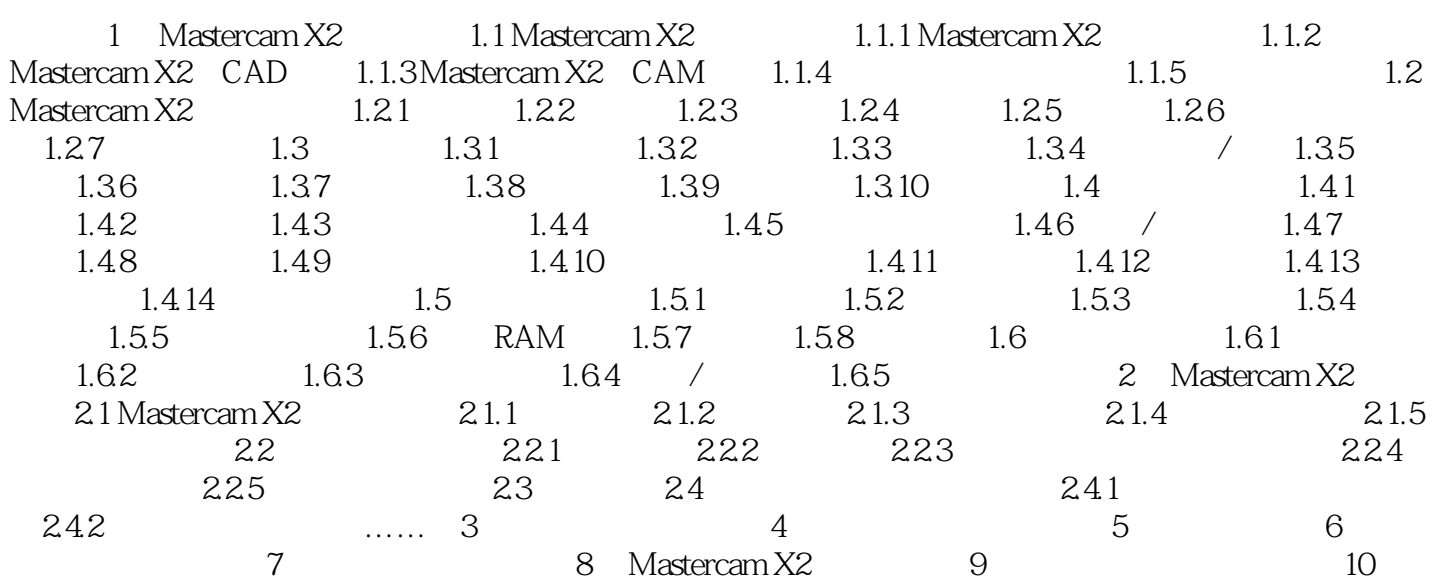

, tushu007.com

## <<Mastercam X2

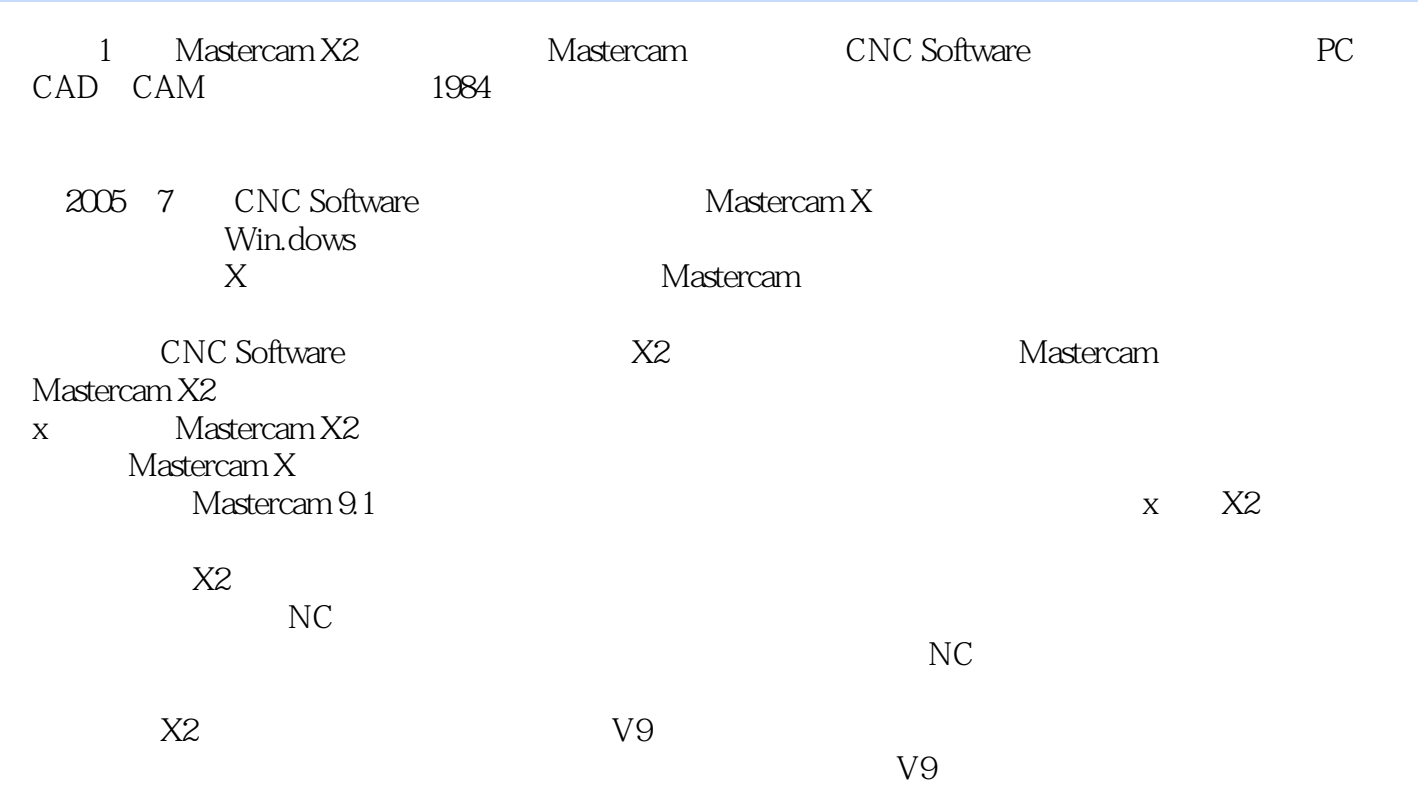

 $X2$ 

 $<<$ Mastercam X2 $>>$ 

 $M$ astercam $\mathcal{L}$ CAD CAM Mastercam X2

 $M$ astercam  $M$ astercam  $M$ 

 $M$ astercam $M$ astercam

, tushu007.com

Mastercam X2 CAD CAM

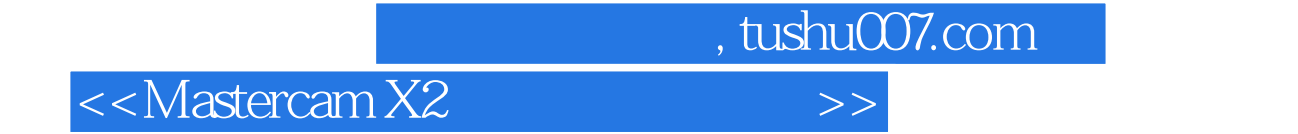

本站所提供下载的PDF图书仅提供预览和简介,请支持正版图书。

更多资源请访问:http://www.tushu007.com